# LINFO1341 – Projet 2

Mini-Internet: Gérer le routage d'un AS de A à Z

François Michel, **Aurélien Buchet**, Auguste Burlats, Louis Navarre, Olivier Bonaventure – 1

#### **Contexte**

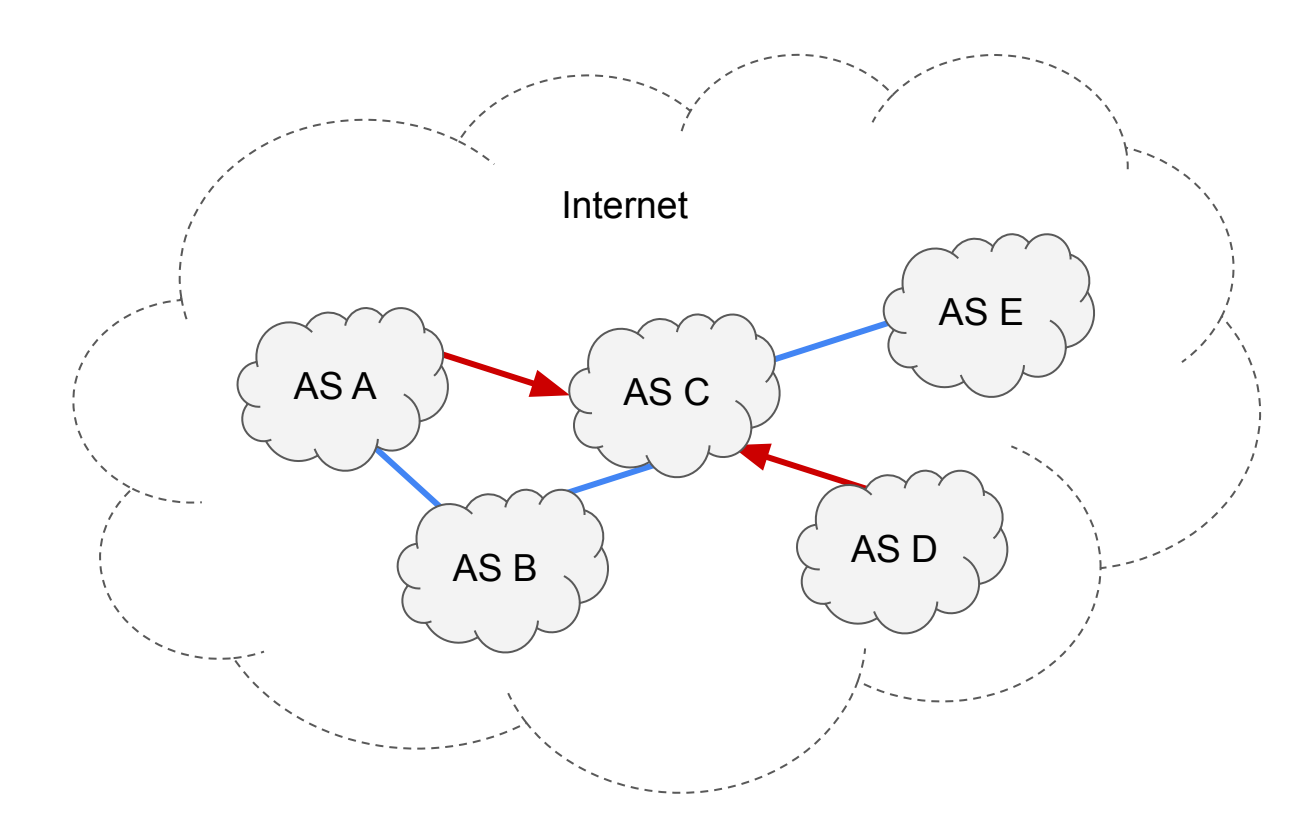

#### Contexte

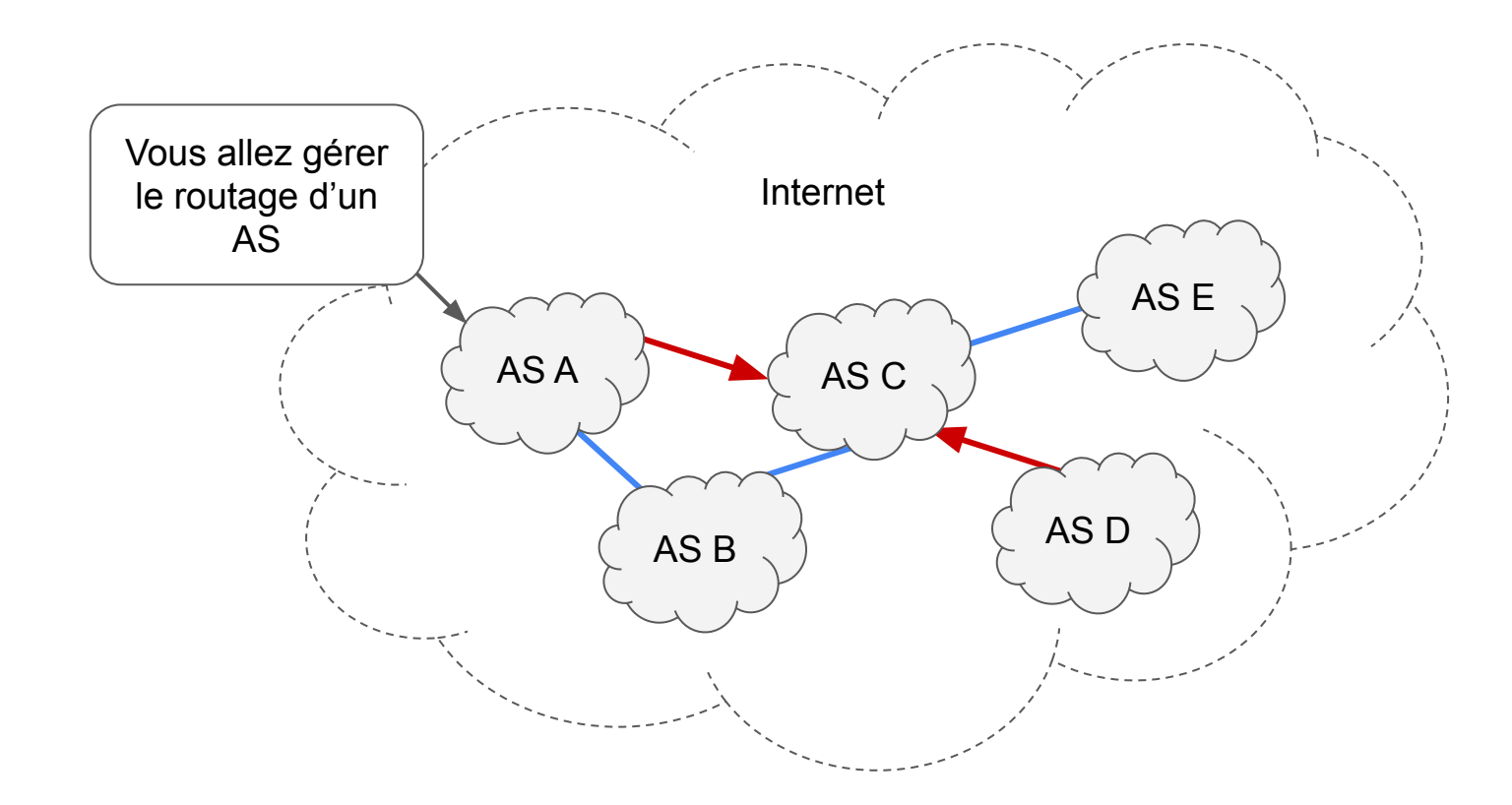

Vous allez devoir configurer:

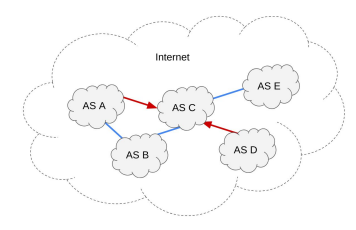

Vous allez devoir configurer:

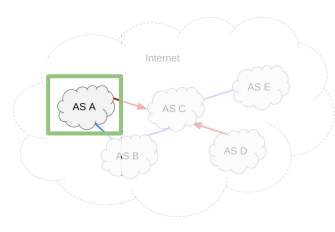

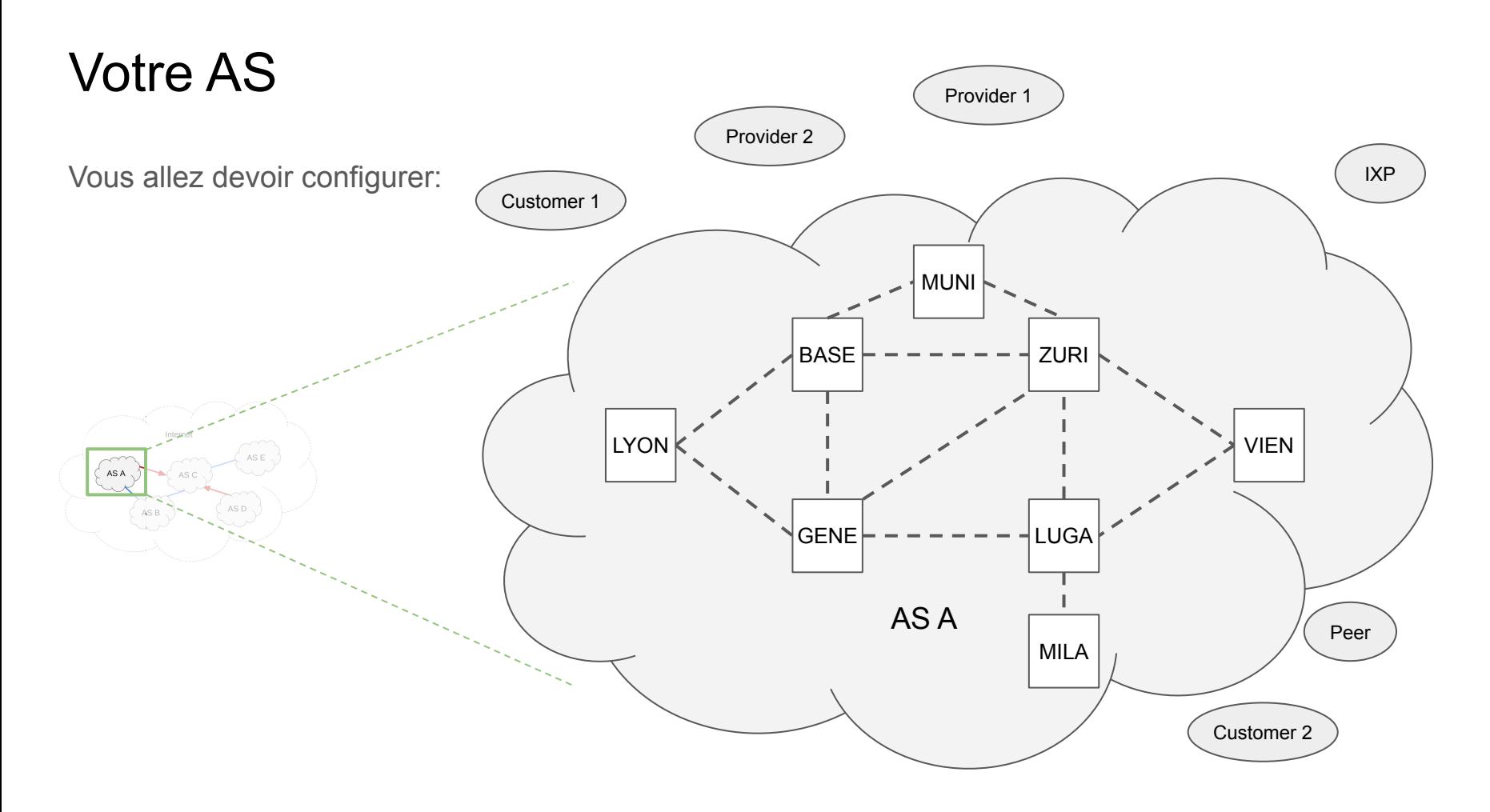

configurer:

● Adresses IP et sous-réseaux

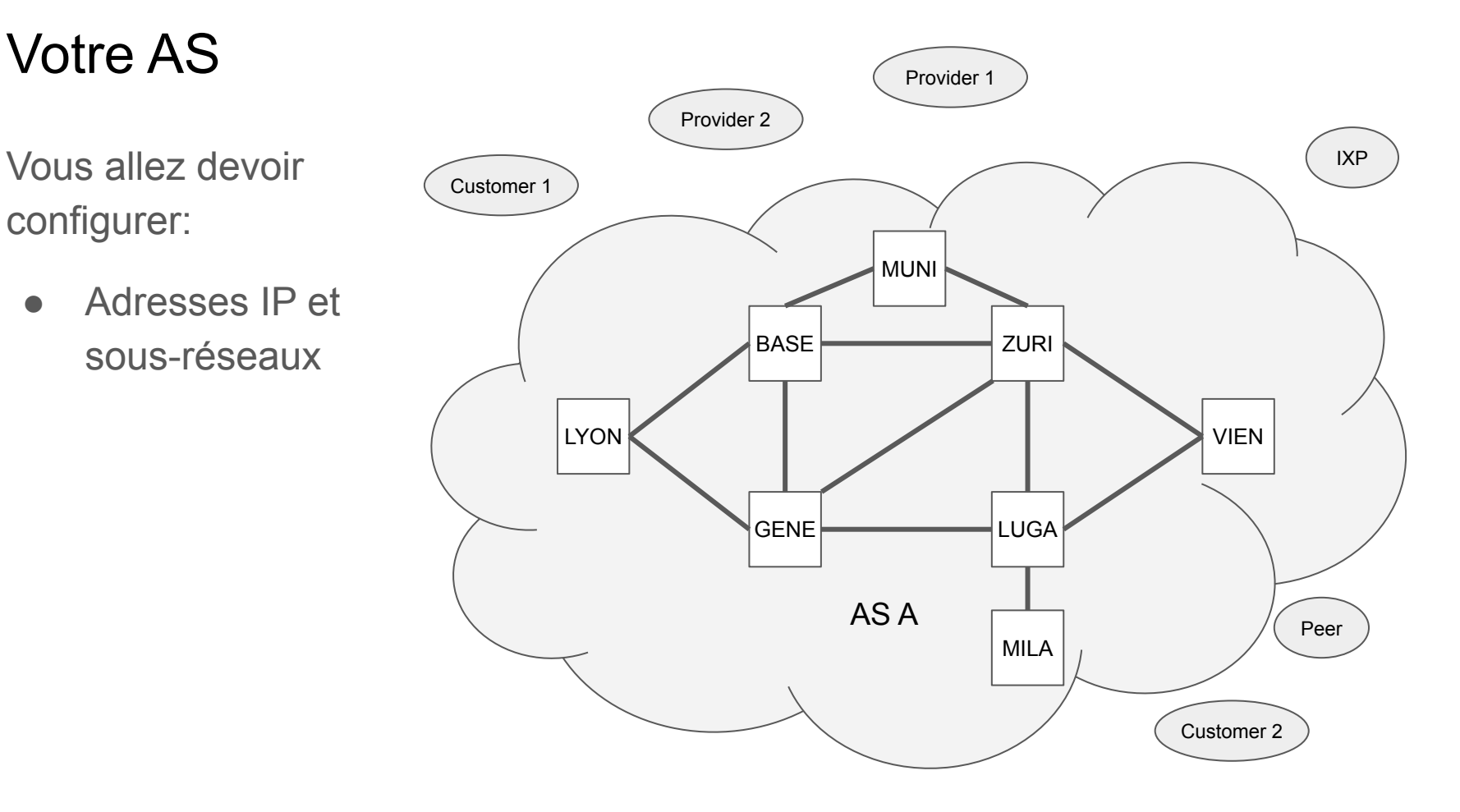

configurer:

- Adresses IP et sous-réseaux
- Routage intradomaine (OSPF)

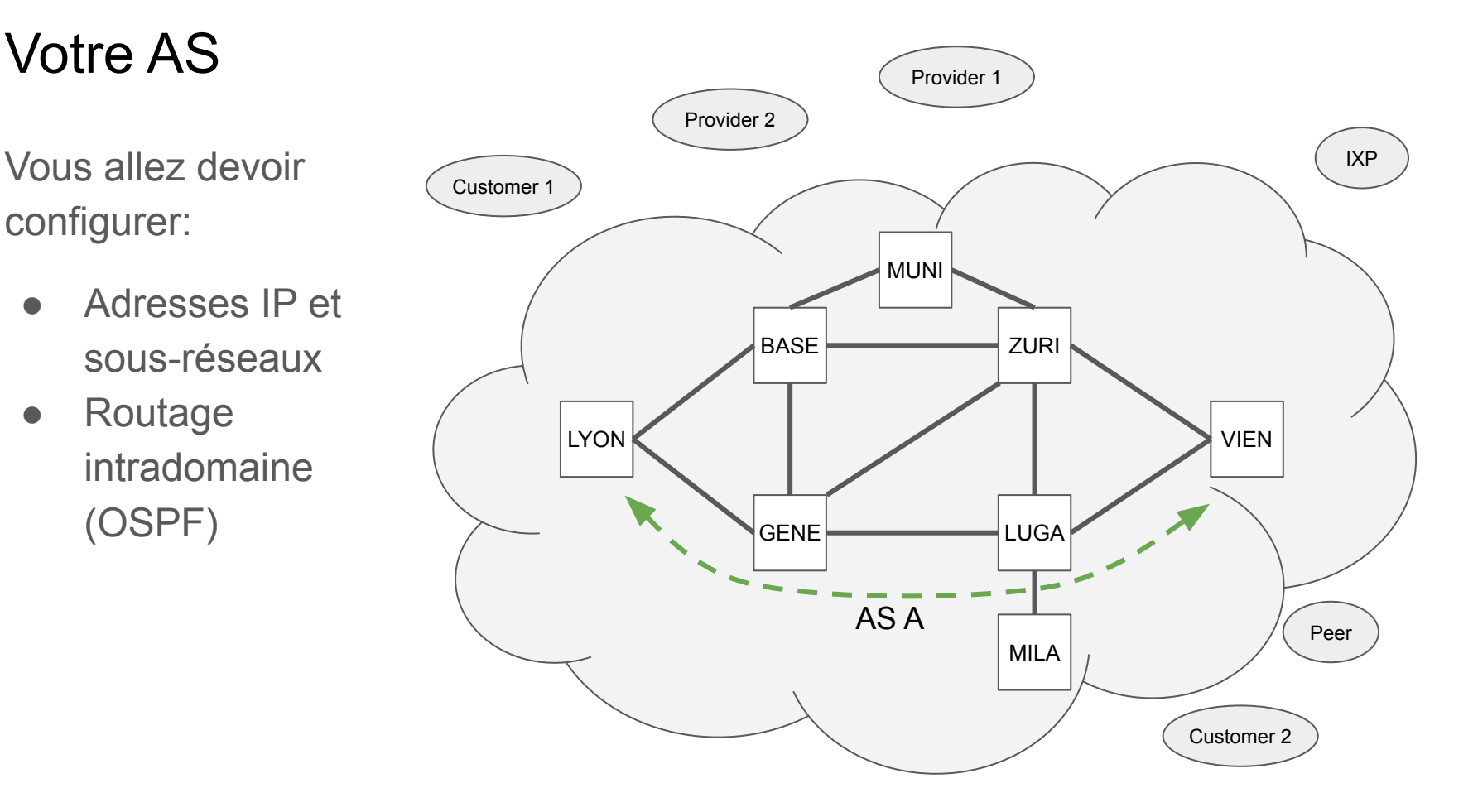

configurer:

- Adresses IP et sous-réseaux
- Routage intradomaine (OSPF)
- Routage interdomaine (eBGP et iBGP)

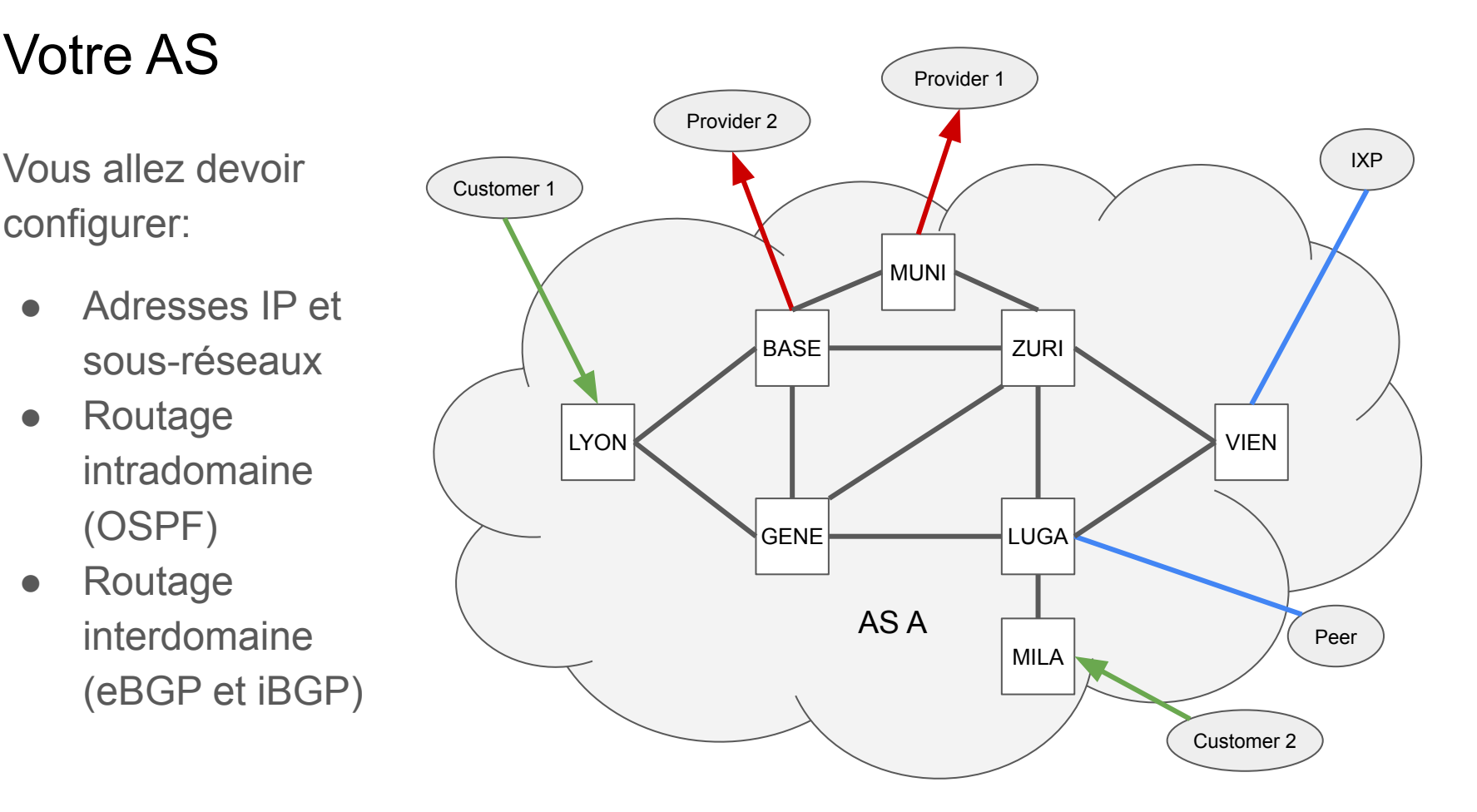

configurer:

- Adresses IP et sous-réseaux
- Routage intradomaine (OSPF)
- Routage interdomaine (eBGP et iBGP)

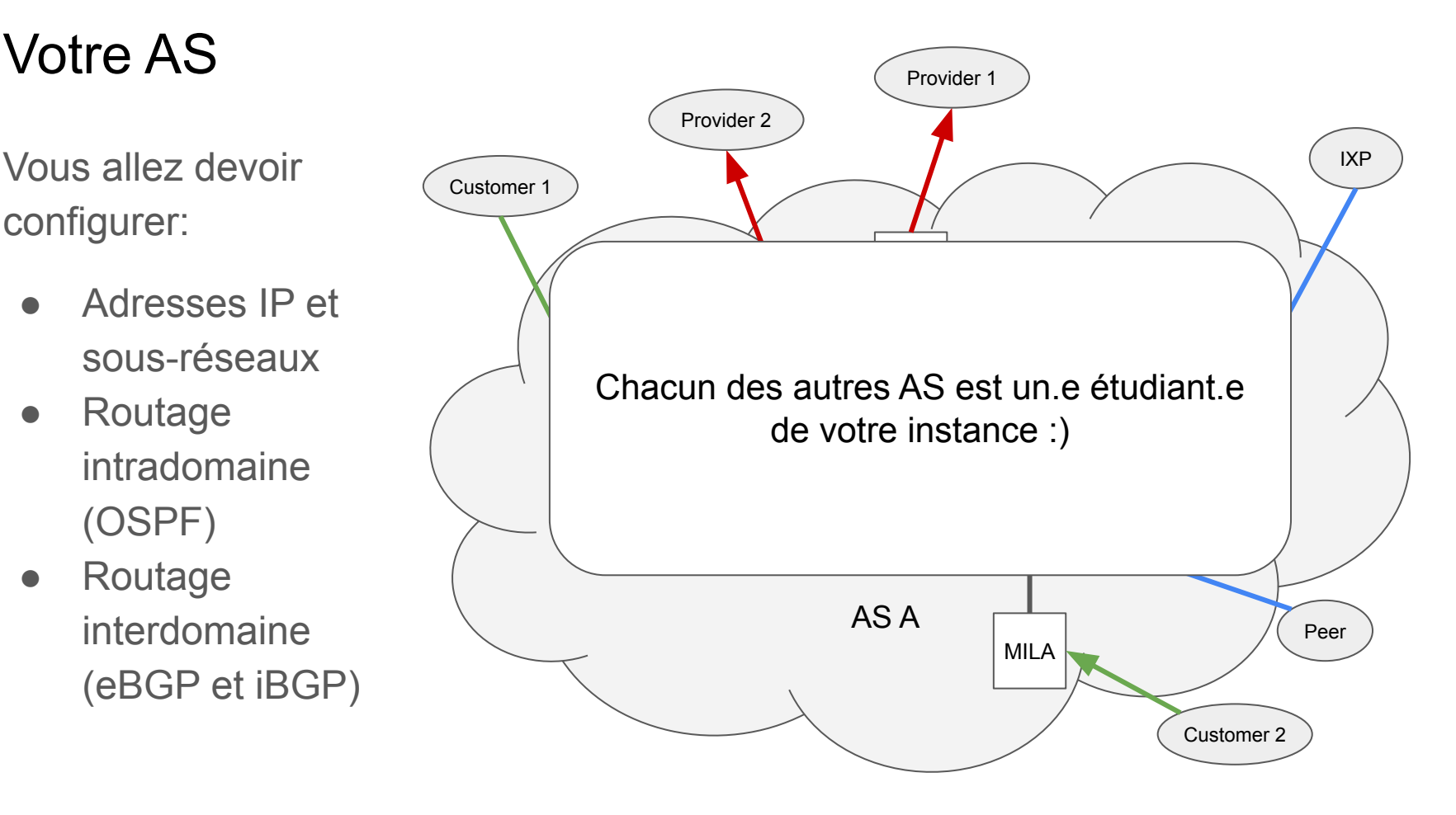

# En pratique

- **•** Inscription sur INGInious
- 4 instances séparées de 20 participants
	- Une pour chaque séance de TP
- L'énoncé explique l'entièreté du projet
- Le labo kathara vous a introduit aux bases

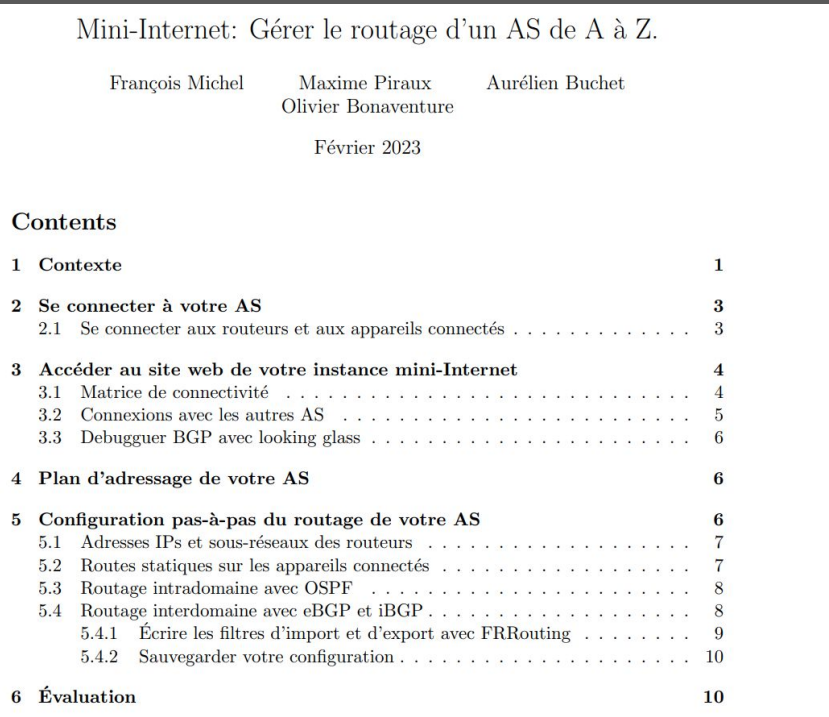

# Évaluation

- Le projet se déroule durant les deux semaines suivantes
	- Deadline le lundi 13 mai, 18:30
- Seul votre configuration finale sera évaluée
- Les critères sont dans l'énoncé
- Le projet est par groupe de deux
- A commencer dès que possible. Récupérez vos credentials mini-Internet sur INGInious:

<https://inginious.info.ucl.ac.be/course/LINGI1341/mini-internet-access>